## **How To…Print Your Roster**

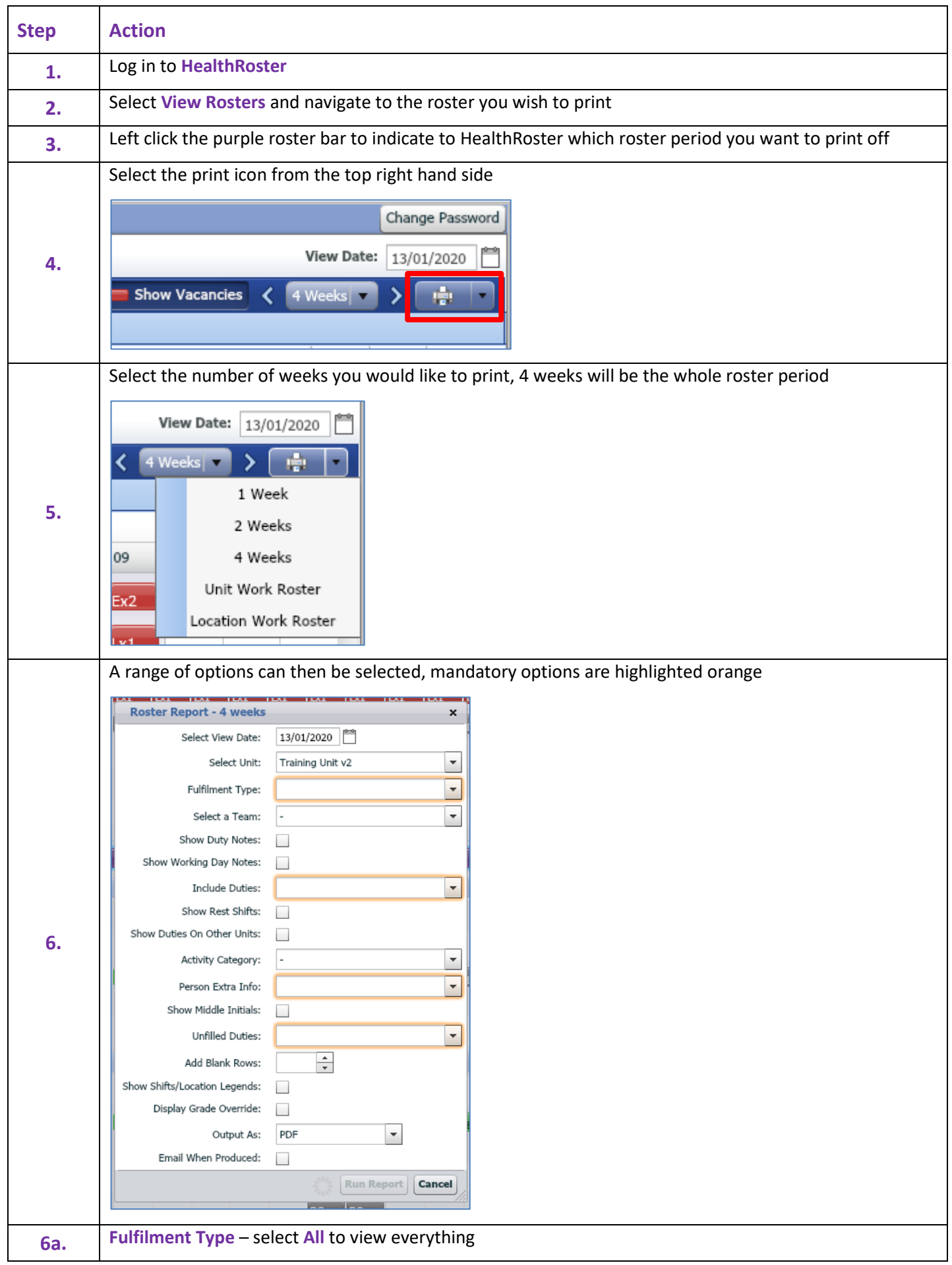

Workforce Systems Helpdesk [workforcesystemshelpdesk@leicspart.nhs.uk](mailto:workforcesystemshelpdesk@leicspart.nhs.uk) 0116 295 5854

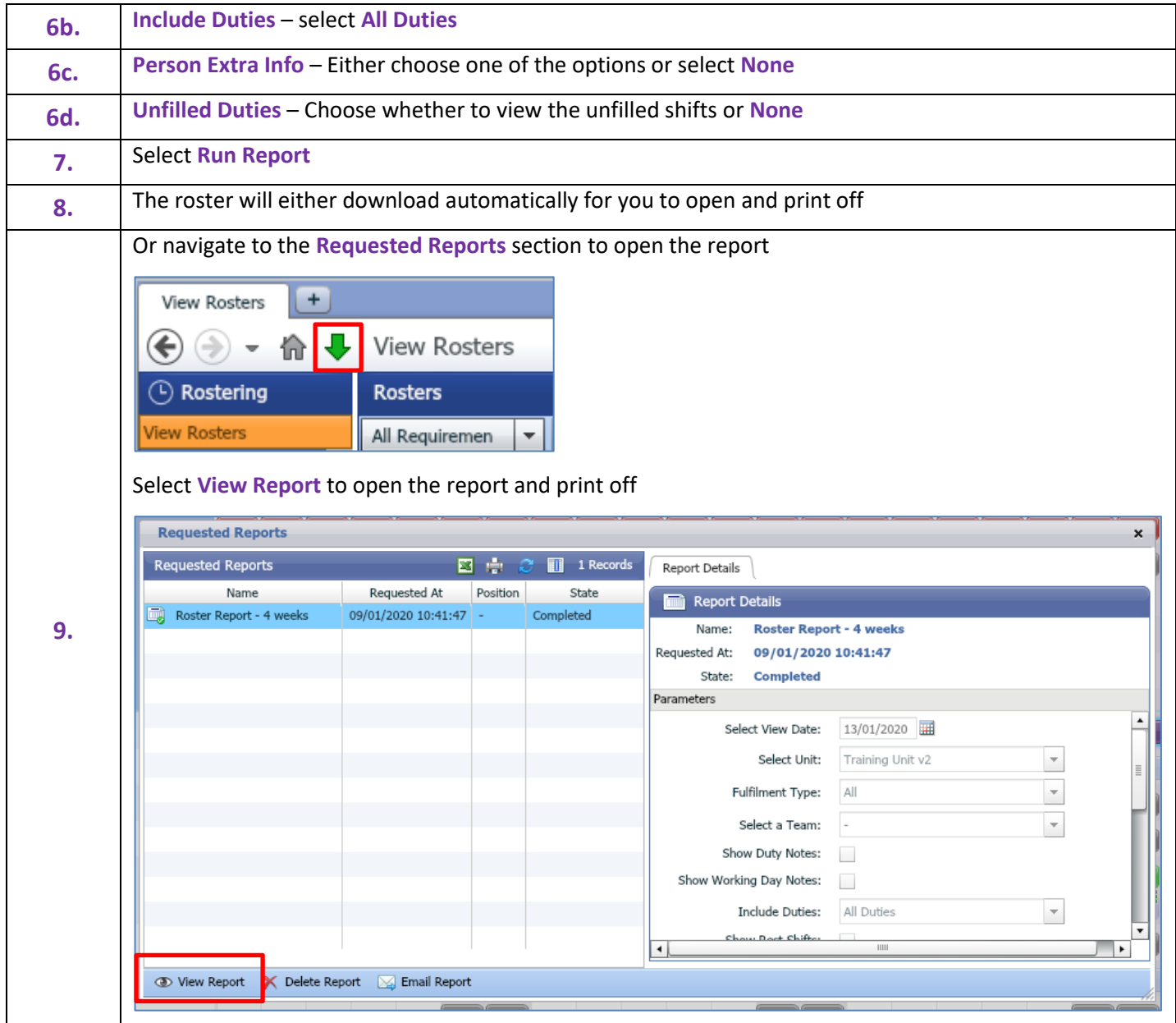